# <span id="page-0-1"></span><span id="page-0-0"></span>**DB2 Planning**

DB2 Produkte, DB2 Tools, Control Center

- <span id="page-1-0"></span>• DB2 Version 8 liefert Daten Management Lösungen für viele Probleme / Rechner
- Ziel ist die volle Ausnutzung der zur Verfügung stehenden Resourcen
- Produkte auf verschiedenen Ebenen:
	- **–** entsprechend den verwendeten Geräten
	- **–** jedes Produkt einer bestimmten Ebene hat die Funktionen und den Umfang der Produkte der darunter liegenden Ebene und noch weitere Funktionen Ausnahme: DB2 Everyplace

<span id="page-2-0"></span>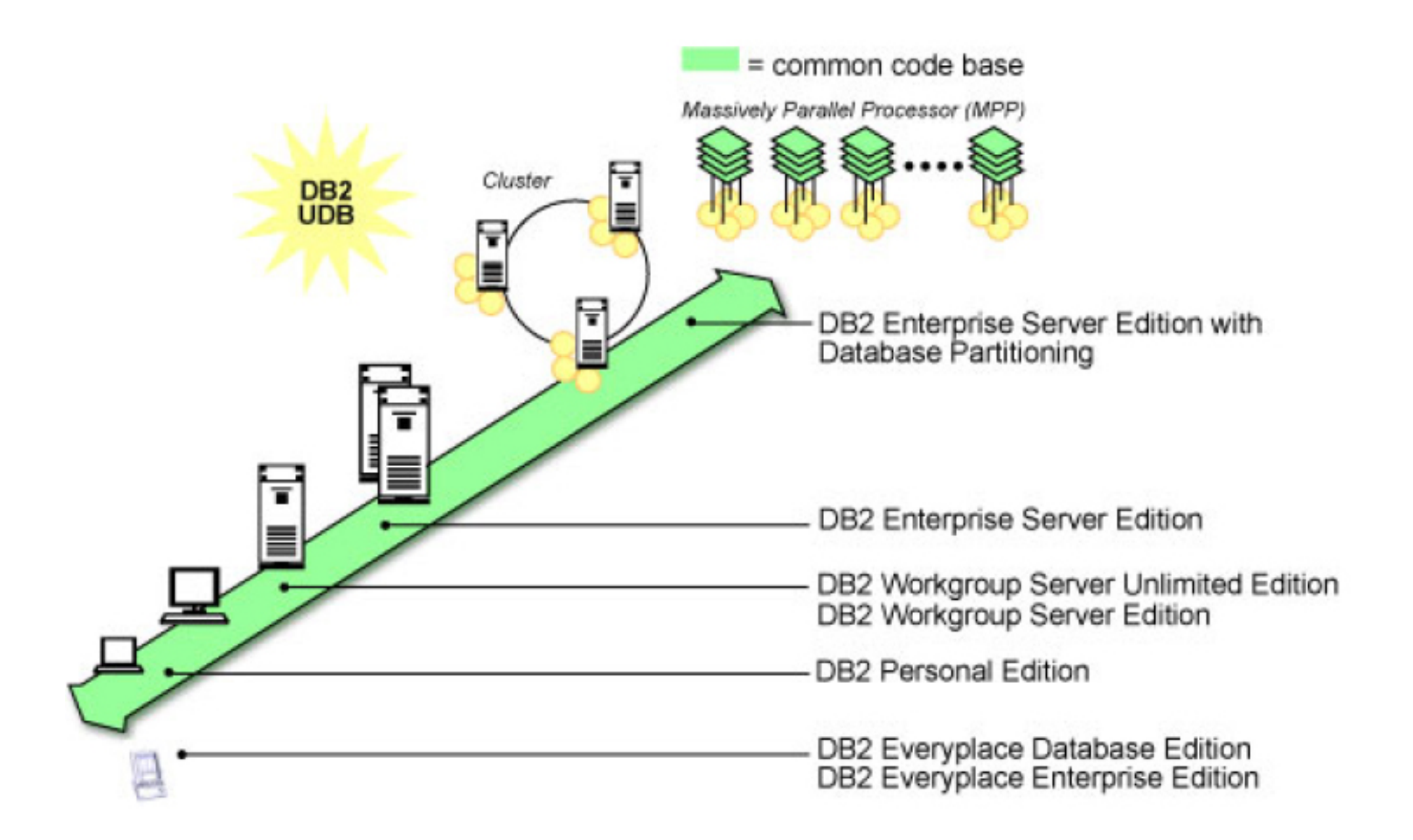

- <span id="page-3-0"></span>• DB2 Everyplace:
	- **–** Pocket PC, Linux, PalmOS, QNX, Neutrino, Symbian, EPOC
	- **–** kleine Datenbanken für tragbare Geräte
	- **–** Synchronisation mit anderen Systemen in beide Richtungen
	- **–** Tools und Unterstützung für Anwendungsprogramme
- DB2 Personal Edition (PE):
	- **–** Windows, Linux
	- **–** voll-funktionale Datenbank für Workstations (single-user RDBMS)
	- **–** Möglichkeit des Zugriffes als Client auf einen entfernten DB2 Server
	- **–** kann nicht als Datenbank Server für entfernte Clients genutzt werden

## **DB2 Produkte**

- <span id="page-4-0"></span>• DB2 Workgroup Server Edition (WSE):
	- **–** Unix (AIX, HP-UX, Solaris), Windows, Linux
	- **–** voll-funktionale, Web-enabled, Client/Server RDBMS
	- **–** geeignet für kleine bis mittelgroße Projekte
	- **–** Verwendung von bis zu 4 CPUs
- DB2 Workgroup Server Unlimited Edition (WSUE):
	- **–** ähnlich DB2 Workgroup Server Edition
	- **–** sehr geeignet für das WWW

## **DB2 Produkte**

- <span id="page-5-0"></span>• DB2 UDB Enterprise Edition (ESE):
	- **–** Unix (AIX, HP-UX, Solaris), Windows, Linux
	- **–** voll-funktionale, Web-enabled, Client/Server RDBMS
	- **–** ideal für Enterprise Umgebungen: CRM, ERP, SCM, Data Warehouses
	- **–** für mittelgroße bis große Projekte
	- **–** Möglichkeit die Daten auf mehrere Server zu verteilen (Database Partitioning Feature (DPF))

## **DB2 Clients**

- <span id="page-6-0"></span>• Runtime Client:
	- **–** Zugriff von Workstations auf die DB2 Datenbank
- Administration Client:
	- **–** enthält den Runtime Client
	- **–** Verwaltung der Datenbank durch das Control Center oder den Configurations-Assistenten
- Application Development Client:
	- **–** enthält den Runtime Client
	- **–** Tools, Bibliotheken und Umgebungen für die Entwicklung von Anwendungen, die auf den Datenbank Server zugreifen

## **DB2 Tools**

- <span id="page-7-0"></span>• Wizards
- Generate DDL
- Show SQL / Show Command
- Show Related
- Filter
- Help
- <span id="page-8-0"></span>• Wizards führen den User Schritt für Schritt durch spezielle administrative Aufgaben
- geben mögliche Einstellungen vor
- Arten von Wizards in DB2:
	- **–** Erzeugen und Hinzufügen einer neuen Datenbank
	- **–** Back up und Speichern einer Datenbank
	- **–** Erzeugung von Tabellen und Tablespaces
	- **–** Konfigurationen
	- **–** Dokumentation
	- **–** Performance Tuning
- Advisor Wizards: komplexere Aufgaben

#### **DB2 Tools: Wizards (Create Database)**

<span id="page-9-0"></span>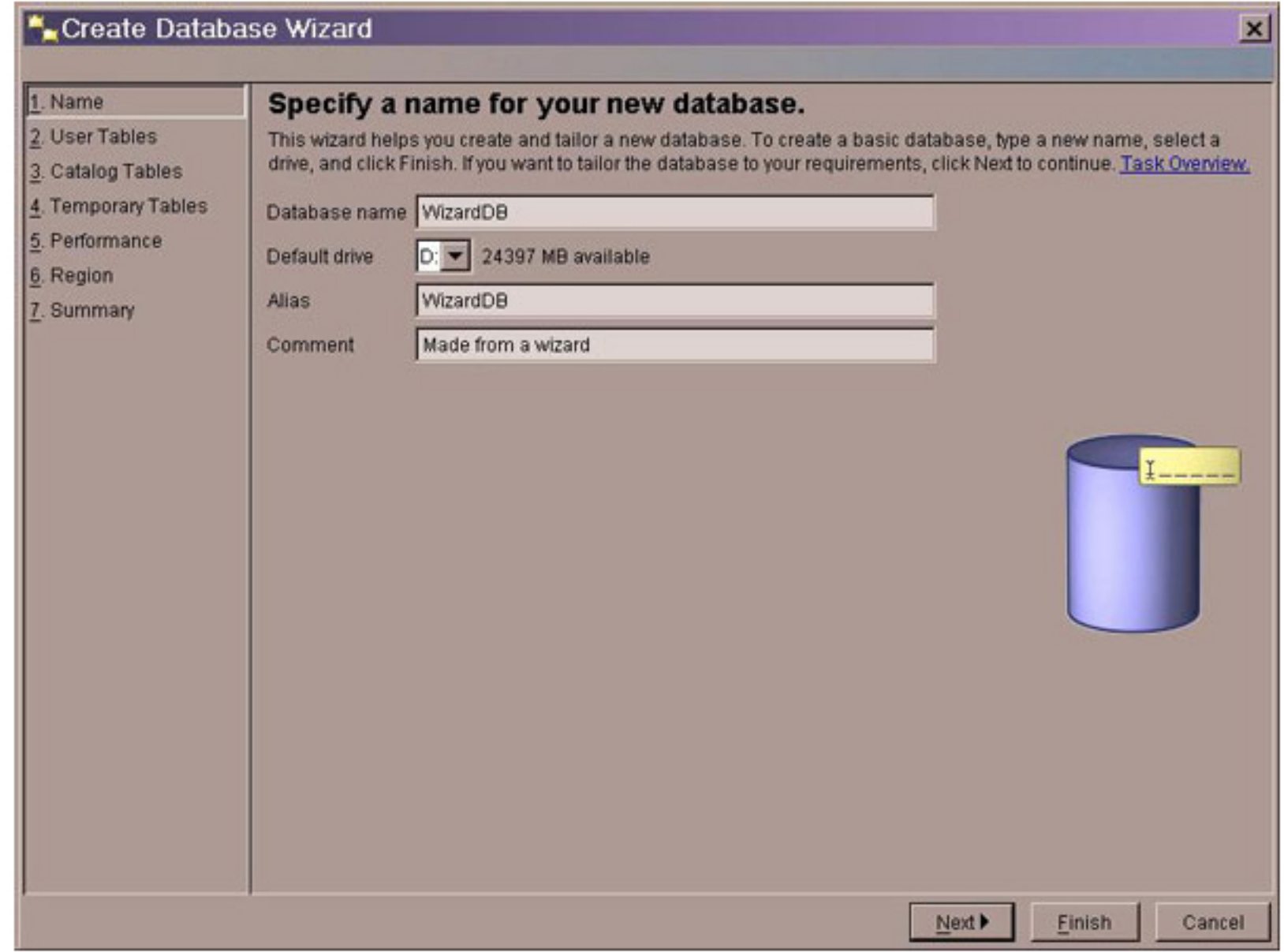

- <span id="page-10-0"></span>• Veranschaulichung der Objekte, die in direkter Beziehung zueinander stehen
- Beziehungen zwischen Tabellen, Indexen, Sichten, Tablespaces, Trigger, user defined functions (UDFs), user definined types (UDTs)
- dient dem Verständnis der Struktur der Datenbank
- Bsp.: Auswahl einer Tabelle und alle dazugehörigen Sichten es werden die Sichten angezeigt, die direkt auf der Tabelle basieren

die Sichten, die auf diesen Sichten basieren werden nicht angezeigt, da sie nicht direkt auf der Tabelle basieren

#### **DB2 Tools: Show Related**

<span id="page-11-0"></span>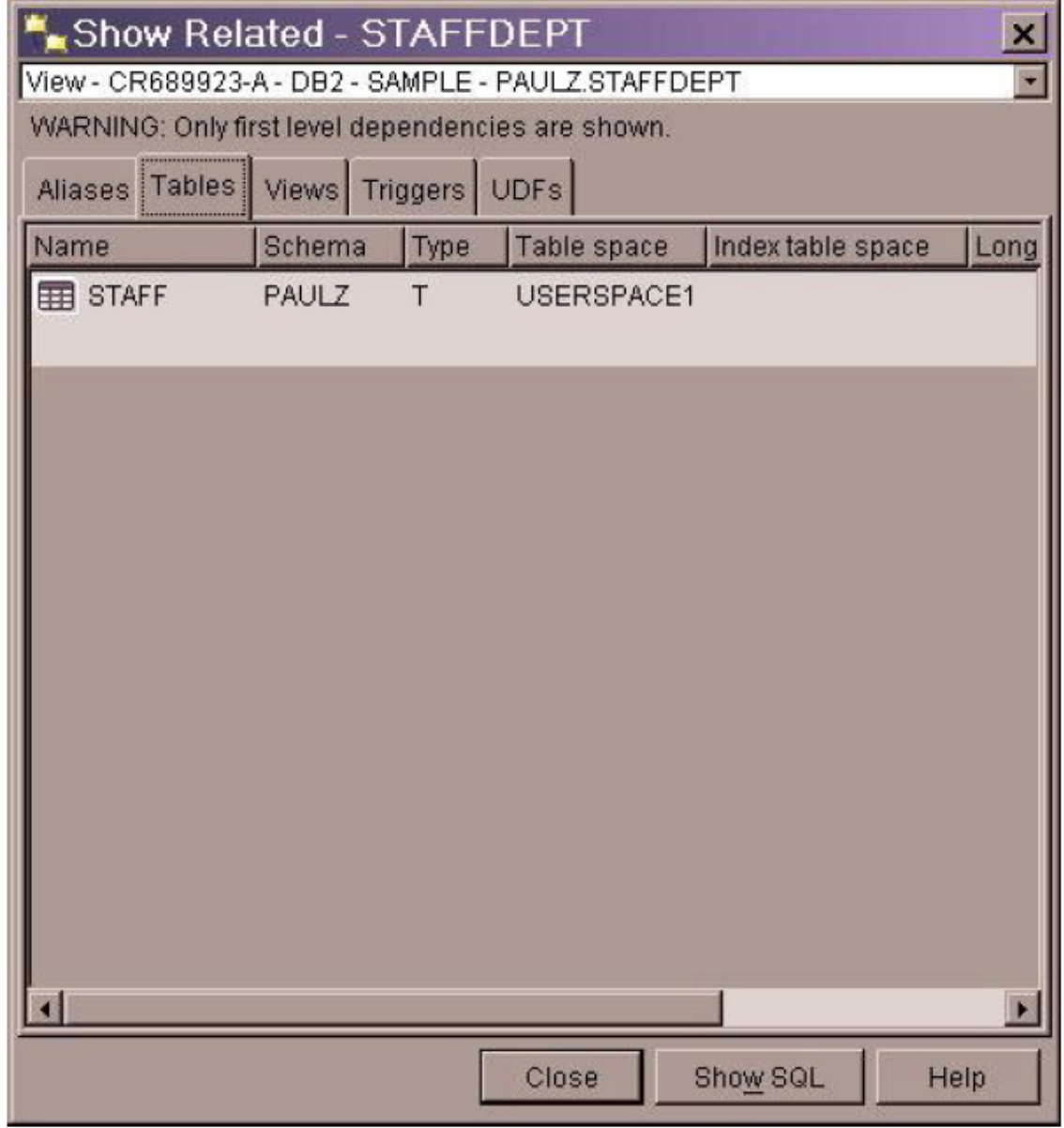

## **DB2 Tools**

- <span id="page-12-0"></span>• Filter:
	- **–** Filtern von Informationen
	- **–** Bsp.: Beschränkung der Anzahl der Zeilen, die eine SQL-Anfrage liefert
	- **–** der Benutzer kann selbst Filter definieren
	- **–** Defintion im Control Center
- DB2 Command Line Processor:
	- **–** Eingabe von DB2-Befehlen, Betriebssystem-Befehlen, SQL-Statements
	- **–** manche Implementierungen von DB2 können die Kommandozeilen Schnittstelle vom Betriebssytem nutzen, andere nicht
		- ∗ DB2 Command Line Window (nur Windows) (am Zeilenanfang muss vor jedem DB-Befehl muss ein "db2" geschrieben werden)
		- ∗ DB2 Command Line Processor (CLP)
- <span id="page-13-0"></span>• zentrales Management Tool für DB2 Server
- Aufgaben:
	- **–** Verwaltung von Datenbank Objekten: Erzeugen, Löschen, Aktualisieren
	- **–** Verwaltung von Benutzern
	- **–** Verwaltung von Daten: Laden, Importieren, Exportieren
	- **–** Back up
	- **–** Statistiken auswerten
	- **–** Auswertungspläne für SQL-Anfragen
	- **–** Verwalten der Anwendungssoftware

**–** . . .

• Ausgangspunkt für weitere Tools

#### **DB2 Control Center**

<span id="page-14-0"></span>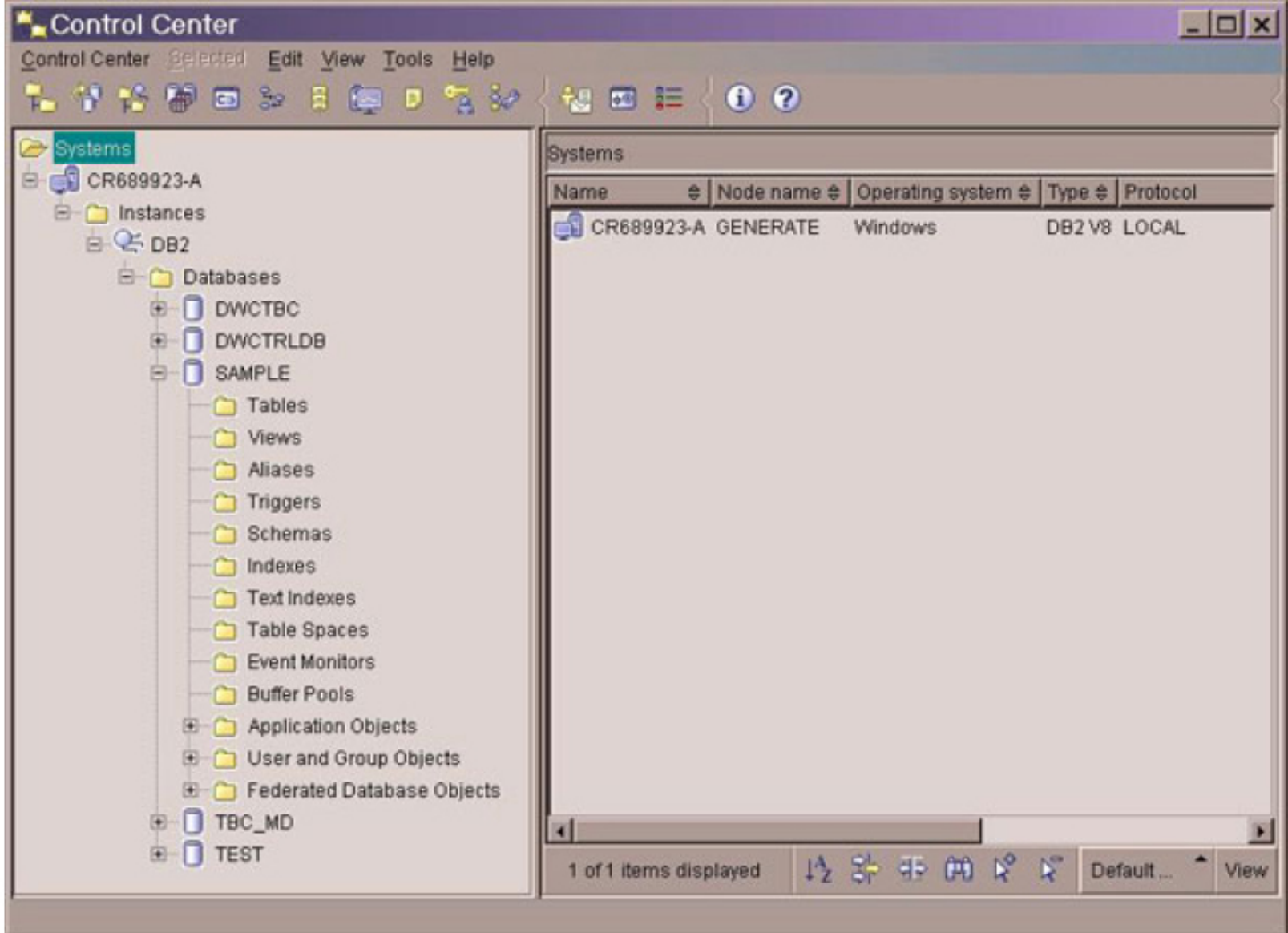

- <span id="page-15-0"></span>• DB2 Replication Center (DB2 RC):
	- **–** Abgleich zwischen einer DB2 Datenbank und einer weiteren relationalen Datenbank (DB2 oder Nicht-DB2)
	- **–** Synchronisation der Daten in beide Richtungen
- DB2 Command Center:
	- **–** Ausführung von DB2-Befehlen und SQL-Statements
	- **–** grafische Repräsentation des Zugriffplans
	- **–** Auflistung der Ergebnisse einer Anfrage

#### **DB2 Control Center: Command Center**

<span id="page-16-0"></span>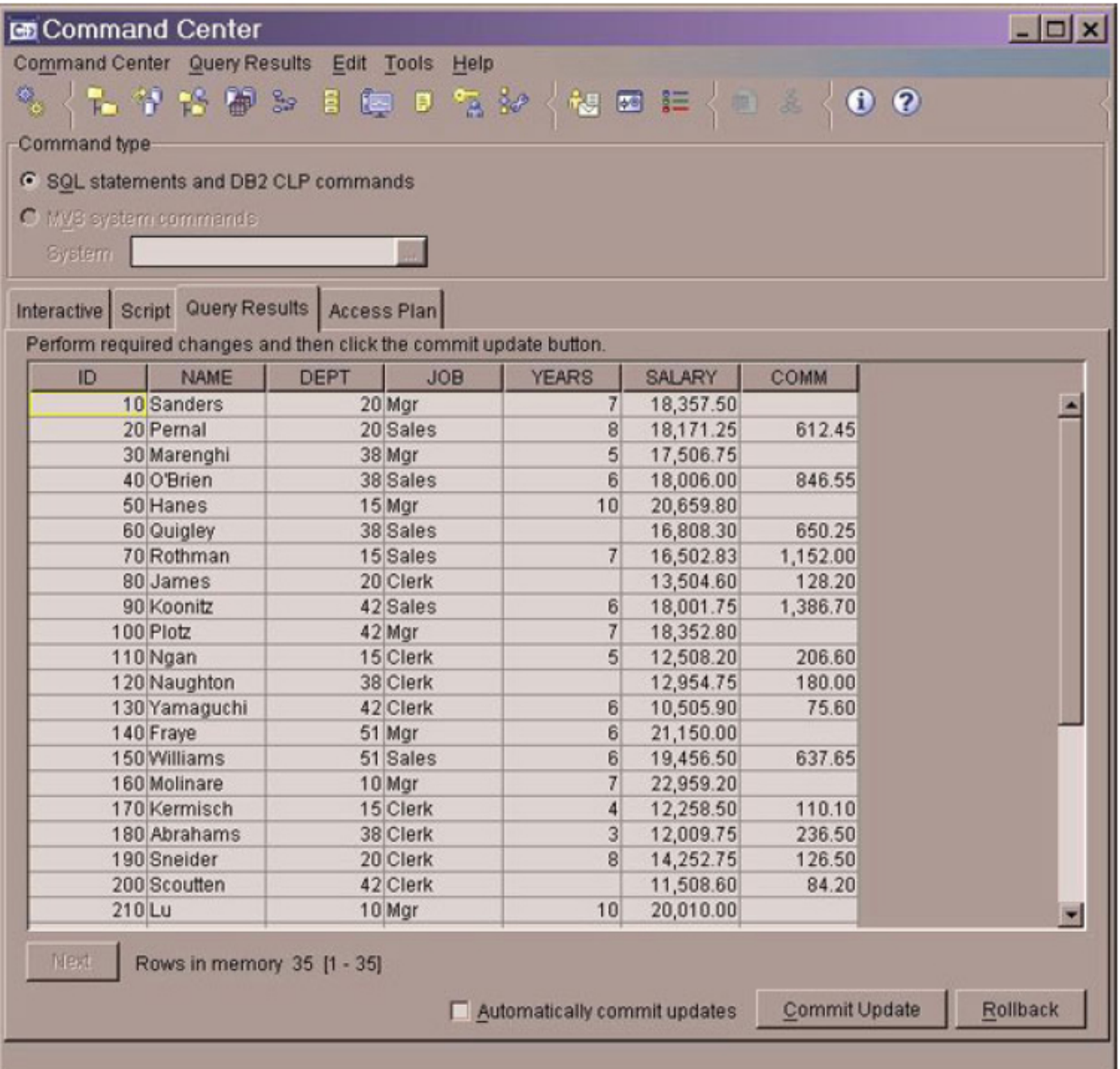

- <span id="page-17-0"></span>• DB<sub>2</sub> Task Center:
	- **–** Durchführen von Aufgaben (Tasks)
	- **–** wahlweise sofort oder entsprechend einem schedule
	- **–** ein Task ist ein Skript, welches DB2-, SQL- oder Betriebssystem-Befehle enthalten kann
- Journal:
	- **–** beschreibt historische Informationen über:
		- ∗ Tasks, Datenbank-Operationen
		- ∗ Aktionen des Control Centers
		- ∗ Mitteilungen und Warnungen